099 8704 VAST 99

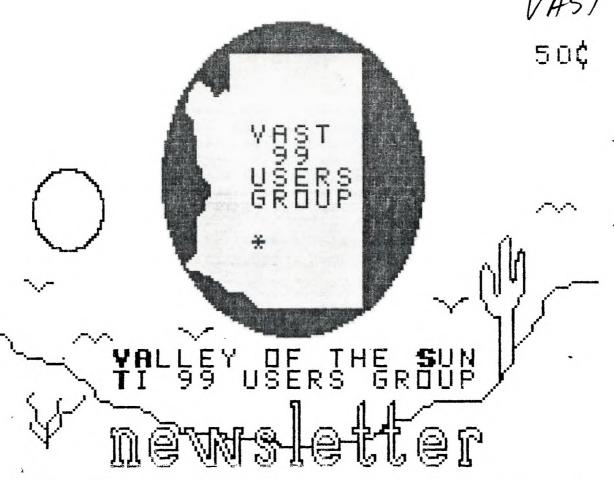

| VOL: 3        | APRIL | 11,       | 1987  | NE        | ]. 4 |
|---------------|-------|-----------|-------|-----------|------|
| * * * * * * * | ČÖN1  | * * * * * | ***** | * * * * * | * *  |
| VAST          | 99 IN |           |       |           | 2    |
| VAST<br>EDIT  | DRS F | 4         | Ë.    |           | 3    |
| ODDS          | AND   | E         | NDS   |           | 5    |
| WHE           |       |           |       |           | 6    |
| COM           |       |           |       |           |      |
| HNI           |       |           |       |           |      |
| TIGE          | Krínr |           | P3.   |           |      |
| VAST          | 99 B  | BS        | 437   | 433       | 15   |

-----APRIL,1987--

## MONTAMATORN GR TRAY

The VAST 99 USERS' GROUP is a support group for TI 99 Home Computer users. We meet on the -second Saturday of the month at the Los Olivos Resort Motel in the "Phoenix" room at 202 E. McDowell Road (about a block East of the Library). The meetings start at 10:00 AM and con-tinue until 11:00 AM with socializing starting at 9:00 AM. The yearly membership fee is \$6.00.

All meetings are open and anyone may attend. Only dues paying members may vote in elections and obtain programs from the Users' Group,

The current officers are: President Gerry Kennedy.......992-7668 Vice-President Doug Olden..........973-7768 Secretary Mike Marfisi......897-8280 Treasurer 'Se Ike Van Kampen.....934-5164 User Group Librarian

Earl Bonneau......269-3802 Newsletter Editor/BBS SysOp \*

Jim Ely...........437-1796

#### \*\*\*\*\*\*\*\*\*\*\*\*\*

A FORTH Tutorial is being conducted by Rene' LeBlanc in this newsletter. It consists of a continuing series of articles relating to his version of FORTH which is available more information, please contact him at (602) 991-1403.

interesting conversation and information available here so give it a try. \*\*\*\*\*\*\*\*\*\*\*

Deadline for submission of articles or advertising for the Newsletter is the last Saturday of every month. Articles may be submitted in any form, however, the preferred method is by phone transfer directly to the Editor.

\*\*\*\*\*\*\*\*\*\*\*\*\*\* Advertising rates are as follows:

#### Commercial:

Full Page \$10.00 Half Page \$ 7.00 Quarter Page \$4.00 .

#### Personal:

Four lines. 30 Characters/line \$1.00 \$.20 per line over four.

All rates are for **ONE** issue only! \*\*\*\*\*\*\*\*\*\*\*\*\*

Programs are available from the USERS' GROUP LIBRARY at the following rates:

> SS/SD Disk \$2.00 DS/SD Disk \$4.00

If copying of documentation is required, it will be at the rate of \$.10 per page. If the User Group supplies the disk, please add \$1.00 from the User Group Library. For to the above charges. An exchange program for free programs is also in effect. Please contact the librarian for further information. A complete The Users' Group's BBS is now in list of what is in the library is operation 24 hours a day. Contact it available on 2 disks free of charge at (602) 437-4335. There is a lot of if you supply the disks or for \$1.00 per disk if the User Group supplies the disks.

:#:

\* VAlley of the Sun TI99 Users Group

\*\*\*\*\*\*\*\*\*\*\*

-----APRIL,1987-----

## From the Editors Desk

### MINUTES MARCH, 1987

The March meeting of VAST 99 USER GROUP was held on Saturday March 14th at the Los Olivos Hotel in Phoenix, AZ. The meeting was called to order by President Gerry Kennedy at 10AM.

We opened with the usual question "When will the new Myard computer be shipped?" The answer was "maybe this month!" Then again maybe not.

The only serious business conducted at this meeting was the nomination of a slate of candidates for the board of directors of this group. The following are the nominees that were willing to serve!

> PRESIDENT -- Mike Marfisi VICE PRES--Stu Olson SECRETARY--Bob Nixon TREASURER--Ike Van Kampen-

No one else was willing to accept a nomination for any office so a motion was made, seconded and approved to accept this slate as nominated. There will be no election at the April meeting and these nominees will assume office as of May 1.

Mike Marfisi Jawa Jaya Secretary

#### COMINGS AND GOINGS

May we all extend a warm welcome to our new members:

Steve Peddy-Coart Steve reduy cou.

Don Shores

We say goodbye to:

Claire Rottenberg Eloise Peterson

Next month I will have a complete update of the membership roster for everyone at the meeting. Remember they are issued once every 6 months. will get you the latest listing. Of shipped! Anybody around have been as

course Bob Nikon who will be taking over this post soon may have other ideas so check with him.

#### NEWSLETTER

#### EXCHANGE

We are now trading newsletters with over 60 other TI user groups around the US and Canada. We are getting a collection of really fine publications and building up quite a library. Check them out at the next meeting. ( Please see addendum to this paragraph elsewhere in this issue. *Editor* )

That's it for now.

Mike

#### (-)(-)(-)(-)(-)

#### IN THIS ISSUE

If you remember, (how could you forget?) last month there was an art-(how could you icle in this Newsletter called "TINYGRAMS." This month we have a great example of how a TINYGRAM is arrived at. It's on page 5. Page 6 has Rene' LeBlanc's Forth Column. This month we go back a couple of issues for a correction to a previous WHEREFORTHS on putting a frame around text and "stuff" on the screen. A. few bugs got into it. Next month he will begin his promised description of the DISK UTILITY started last month (HONEST). COMPUTER TUTOR is on Page 8 and continues last month's subject of sort routines. Our ASSEMBLY LANGUAGE TUTORIAL continues on Page 9. This month we show how to emulate some taken-for-granted subroutines of BASIC (CLEAR and HCHAR). One of the last "TIPS FROM THE TIGERCUB" had an interesting article on using those "un-usable" character sets (#15 and #16) that were taken away in X-BASIC. By merging this program into a BASIC ONLY program, you can run your BASIC program in X-BASIC! That is on page 11 and rounds out this month's issue.

#### OTHER STUFF...

I guess it is true that about 2000

-----APRIL,1987-----

## Editora Deak Continues

one? A number of magazines (MICRO- able for your use. At this point I PENDIUM, COMPUTER SHOPPER) have re- am bringing them to each meeting ceived one to try out and preliminary where you can look through them and results are quite good. Sure hope we can see one soon... Incidently, it seems that those GATE ARRAYS that MYARC waited sooo long for and finally got and tested good, well!! turned out they were bad again and that is the hold-up once more.

The BBS has passed another milestone. We have turned over 4000 callers. There has been some excitement on the board this month in the form of a new user and maybe if we look real close, we will see Brenda , Wall at the meeting becoming a New Member of our Users Group.

. The group is planning to have another of its famous SWAP MEETS at the next meeting. Announcements will be put in the newspaper to try and attract more new users. "At our last SWAP, we signed a number of new people. If you have been holding on to it and don't use it anymore and want to get rid of it. bring it to next month's SWAP meet!

That's about it. Now here'sssss MIKEY with an important announcement:

Jim (THE SYSOP, EDITOR) Ely

#### NEWSLETTER EXCHANGE

For the past several months we have been, mailing our newsletters to about 60 user groups around the US and Canada. These groups have in turn sent us copies of their newsletters. This exchange program the TI community and allows us to share information among dozens of Introducing Roll Credits other groups. It also gives us a Create your own titles and credits direct tap into the minds of hundreds for your video productions using the 

These newslettens are collected into monthly binders and are avail- . .

take a volume home if you like. We ask that you take only one volume at a time, let me know you have it, and then return it the next month.

These newsletters are so full of valuable information that I feel we have to find a way to know exact?y what they contain. Therefore, I have started a major project to catalog each edition so that we can find articles that may be of special interest to us.

I have started this project but, as always, my desires outlast my available time. Sooo....I am asking for your help. I would like anyone who can spare some time to take a volume home and key in the info for the general index.

I have chosen to use Asgard's TOTAL FILER program for this task. It is a free form data base that is ideal for this type of project. I will supply the disks and program, along with the format we are using so we can get total consistency in the data base.

If you are interested in helping with this project, please let me know. A complete list of the clubs \_\_\_\_\_with whom we currently exchange newsletters is available separately (See me or Jim Ely for a copy).

Mike Marfisi

# CLASSIFIED ADVERTISING

of very smart programmers and experts TI-99/4A. For more information send

P.O. Box 31881-V04 Phoenix, AZ 85046 ----APRIL,1987-----

## ODDS AND ENDS

Last month I included an article on an idea called TINYGRAMS. In taking that idea a little bit farther, this month I would like to show you what is meant by "logical thinking" in programming. In the March issue of The Greater Omaha TI Users' Group Newsletter, John Witte writes...

What we have this month is a three liner ( w h a t ? ). I was looking through another club's newsletter (West Penn. - Jan.), and they had a program that put waves on the screen. I thought it would be fun to see if it could be a "one liner". The original program follows with REM statements deleted:

100 CALL GLEAR :: GALL SCREE N(1):: S=1 110 A\$="000000000000FFFF" :: B\$="0000000000FFFF" :: C\$=
"0000000FFFF" :: D\$="00000 FFFF" :: E\$="0000FFFF" :: F\$ ="00FFFF" :: G\$="FFFF" 120 H\$="30303EFF7F3E1E04" :: 120 H\$="30303EFF7F3E1E04" ::
CALL CHAR(103,H\$):: CALL SP
RITE(#5,103,2,180,180,-30,0)
:: CALL SPRITE(#6,103,2,80,1
00,-30,0):: CALL MAGNIFY(2)
130 CALL CHAR(96,A\$):: CALL
CHAR(97,B\$):: CALL CHAR(98,C
\$):: CALL CHAR(99,D\$):: CALL
CHAR(100,E\$):: CALL CHAR(10
1,F\$):: CALL CHAR(102,G\$)
140 AA\$,MM\$=CHR\$(96)&CHR\$(97)
&CHR\$(98)&CHR\$(100)
&CHR\$(101)&CHR\$(102)&CHR\$(100)
&CHR\$(101)&CHR\$(102)&CHR\$(100)
&CHR\$(101)&CHR\$(102)&CHR\$(100) 98)&CHR\$(97)&CHR\$(96)

150 BB\$,LL\$=CHR\$(97)&CHR\$(98)
&CHR\$(97)&CHR\$(10)
&CHR\$(102)&CHR\$(101)&CHR\$(101)
&CHR\$(100)&CHR\$(100)&CHR\$(100)
&CHR\$(99)&CHR\$(98)&CHR\$(97)
&CHR\$(96)&CHR\$(98)&CHR\$(98) 160 CC\$,KK\$=CHR\$(9B)&CHR\$(99 )&CHR\$(100)&CHR\$(101)&CHR\$(1 )&CHR\$(100)&CHR\$(101)&CHR\$(1 02)&CHR\$(101)&CHR\$(100)&CHR\$(97)&CHR\$(97)&CHR\$(97)&CHR\$(97)&CHR\$(97)&CHR\$(100)&CHR\$(100)&CHR\$(100)&CHR\$(100)&CHR\$(101)&CHR\$(100)&CHR\$(101)&CHR\$(100)&CHR\$(97)&CHR\$(101)&CHR\$(100)&CHR\$(100)

9)&CHR\$(100)&CHR\$(101) 200 GG\$=CHR\$(102)&CHR\$(101)& CHR\$(100)&CHR\$(99)&CHR\$(98)& CHR\$(97)&CHR\$(96)&CHR\$(97)&C HR\$(98)&CHR\$(99)&CHR\$(100)&C HR\$(101)&CHR\$(102) 210 FOR X=1 TO 1000 :: CALL COREEN(S) 220 PRINT AA\$&BB\$ :: PRINT B B\$&CC\$ :: PRINT CC\$&DD\$ :: P RINT DD\$&EE\$ :: PRINT EE\$&FF \$ :: PRINT FF\$&GG\$ :: PRINT GG\$&HH\$ 230 PRINT HH\$&II\$ :: PRINT I I\$&JJ\$ :: PRINT JJ\$&KK\$ :: P RINT KK\$&LL\$ :: PRINT LL\$&MM \$ 240 IF X>1 THEN S=6 250 NEXT X

All of that amounts to 23032 bytes remaining when SIZEd. And now the fun begins. After working for a while, the following program results, representing 24136 bytes remaining:

1 CALL CLEAR :: A\$(1)="ABCD EFGFEDCBA" :: FOR I=1 TO 7 :: CALL CHAR(72-I,RPT\$("0", 2\*I-2)&"FFFF",47,"30303EFF7 F3E1E04"): A\$(I+1)=SEG\$(A\$(I),2,12)&SEG\$(A\$(I),2,1) :: NEXT I 2 CALL SPRITE(#5,47,2,180,180,-23,0):: CALL MAGNIFY(2):: CAL L SCREEN(6) 3 FOR I=1 TO 12 :: PRINT A\$(I+(I>7)\*2\*(I-7))&A\$(1+I+(I)>6)\*2\*(I-6)):: NEXT I :: GO TO 3

A couple of notes...

A\$(1) is manipulated in the FOR—NEXT loop of line 1 to offset the sequence of letters. In both lines 1 and 2, multiple characters or sprites are CALLed by one statement. In line 3, the A\$ strings are recombined in a manner that produces a sawtooth wave. The (1>7) or (1>6) clauses are equal to 0 until true, at which time they equal—-1—and begin—to reduce the value of the array parameter.

But still no oneliner.

18U EE\$, 11\$=CHR\$(100)&CHR\$(1
01)&CHR\$(102)&CHR\$(101)&CHR\$
(100)&CHR\$(99)&CHR\$(98)&CHR\$
(97)&CHR\$(99)&CHR\$(97)&CHR\$(
98)&CHR\$(99)&CHR\$(100)
190 FF\$, HH\$=CHR\$(101)&CHR\$(1
02)&CHR\$(101)&CHR\$(1
02)&CHR\$(101)&CHR\$(100)&CHR\$

98)&CHR\$(99)&CHR\$(100)&CHR\$(1
02)&CHR\$(101)&CHR\$(100)&CHR\$

98)&CHR\$(101)&CHR\$(100)&CHR\$

02)&CHR\$(101)&CHR\$(100)&CHR\$

02)&CHR\$(101)&CHR\$(100)&CHR\$

02)&CHR\$(101)&CHR\$(100)&CHR\$

02)&CHR\$(101)&CHR\$(100)&CHR\$

02)&CHR\$(101)&CHR\$(100)&CHR\$

02)&CHR\$(101)&CHR\$(100)&CHR\$

02)&CHR\$(101)&CHR\$(100)&CHR\$

02)&CHR\$(101)&CHR\$(100)&CHR\$

02)&CHR\$(101)&CHR\$(100)&CHR\$

02)&CHR\$(101)&CHR\$(100)&CHR\$

02)&CHR\$(101)&CHR\$(100)&CHR\$

02)&CHR\$(101)&CHR\$(100)&CHR\$

02)&CHR\$(101)&CHR\$(100)&CHR\$

02)&CHR\$(101)&CHR\$(100)&CHR\$

02)&CHR\$(101)&CHR\$(100)&CHR\$

02)&CHR\$(101)&CHR\$(100)&CHR\$

02)&CHR\$(101)&CHR\$(100)&CHR\$

02)&CHR\$(101)&CHR\$(100)&CHR\$(100)&CHR\$

02)&CHR\$(101)&CHR\$(100)&CHR\$(100)&C

#### ----APRIL,1987-----

# MICHER OF FURTH

#### DRAWGRID REVISITED

In WHEREFORTHS #14, I presented a complete Forth program to perform sector-by-sector single drive disk copy, and promised to begin explaining it in this issue. However, before I get into that, I want to commend our VAST member TOM SHARP for liveing up to his name and discovering that your WHEREFORTHS author gave you a buggy program in WHEREFORTHS #12. Tom noticed that if he didn't locate the upper left corner of a grid at "0,0" the program would take off and draw a confused bunch of lines all over the screen that didn't begin to resemble a grid!

As it turns out. I confused the vertical tab and horizontal tab definitions on the 3rd screen for the words "verts" and "horizs" and then compensated for it in the way I provided the example on the test screen. Just by improbable chance, the test cases happened to work ok!

As I analyzed the problem, I noticed another oversight in my original design. If one wanted a simple box with no interior and lines, I replected to provide the case warry the number of versions of the case zontal tabs is zero () must have been rushing to get that issue in on time).

Tom Sharp made enother observation that the vertical and horizontal tabs were specified relative to the screen, rather than relative to each individual grid structure. It would be much better to specify a grid structure as a self-contained "object"-so-you could relocate it asywhere on the screen by specifying its uper left-hand corner location, and in moving it around not need to respecify the

values of the vertical and horizontal tabs.

Iom also noticed that if he tried to compile the drawing of a grid into another program instead of only interactively entering the DRAWGRID command, it didn't work. I have changed the DRAWGRID command so that it now expects the address of the specific grid to be drawn on the stack. In this form, it can now be executed from within another Forth program. For example, you could compile the following:

#### : TEST TEXT G4 DRAWGRID :

TEXT ensures the screen is in text mode and clears the screen. G4 must be previously defined using the MKGRID defining word. It returns its parameter field address to the stack. Then DRAWGRID will draw the G4 grid. This will all execute when executing the word TEST.

I provided an interactive word "DG" which can be used like the old DRAWGRID word. Interactively (from your keyboard or from load screen) you can enter:

#### rs c4

and it will draw the G4 grid on the screen (be sure it is in TEXT mode first). I think this version of the DRAWGRID screens corrects all the bugs and adds the suggested enhancements to make it a much more useable function.

I want to extend my thanks to Tom Sharp for his participation and useful comments. Next month, I really will begin to analyze the COPY-DISK program.

```
\ GRID - define graphic elements
       BASE->R HEX
       90 CONSTANT ul 91 CONSTANT ur 92 CONSTANT 11 93 CONSTANT ir
        94 CONSTANT le 95 CONSTANT re 96 CONSTANT tp 97 CONSTANT bt
       98 CONSTANT or 99 CONSTANT VI 9A CONSTANT hi
       :: SETCHAR ( -- )
         0000 003C 3C30 3030 01 CHAR
                                    0000 00F0 F030 3030 ur CHAR
         <del>3030 303C 3C00 0000 11 CHAR - 3030 30F0 F000 0000</del> 1r CHAR.
         3030 3030 3030 3030 V1 CHAR
                                    0000 00FC FC00 0000 h1 CHAR
         3030 303C 3C30 3030 le CHAR
                                    3030 30F0 F030 3030 re CHAR
         0000 00FF FF30 3030 tp CHAR
                                    3030 30FF FF00 0000 bt CHAR
         3030 30FF FF30 3030 or CHAR :
        R->BASE -->
```

```
P Pro
  :\ GRID
    : MKGRID ( vt1 .. vtn vtc ht1 .. htn htc u]c u]r wdth hgth ).

RBUILDS C, C. C, C.

2 0 DC DUF 1+ 0 DC C, LOOP LOOP HERE 2 MOD ALLOT DOES> ;
    \ ( adr -- u adr ) for following words:
     : hgth DUP C@ SWAP : : wdth DUP 1+ C@ SWAP : : ulr DUP 2+ C@ SWAP : : ulc DUP 3 + C@ SWAP : : &htc DUP 4 + : : htc &htc C@ SWAP : : &ytc htc SWAP OVER 5 + + : : ytc &ytc C@ SWAP ;
     : ht(I) ( adr I \rightarrow ht adr ) \ ht relative to ulc
      SWAP & htc ROT + C@ SWAP ulc >R + R> ;
vt(I) ( adr I -- vt adr ) \ vt relative to ulr
       SWAP &vtc ROT + C@ SWAP ulr >R + R> ;
      -->
     GRID - verts horizs
     : yerts ( adr -- adr ) htc SWAP -DUP IF 1+ 1
       DO I ht(I) wir hgth >R VI VCHAR R> I ht(I) wir >R 1 tp VCHAR R>
           I ht(I) ulr hgth >R + 1 bt VCHAR R> LOOP THEN :
    ulc SWAP OVER
          DUP old with the + R' T vt(I)
                                                   DPOP 1 re HOHAR
          ntc SWAP 1+ 1
          DO DUP I ht(I) J vt(I) DROP 1 or HOHAR LOOP
       LOOP THEN : -->
  IA GRID - drawgrid ---
    : DRAWGRID ( addr -- ) SETCHAR
      Ule ulr wdth >R hl HCHAR R:

Ule ulr hgth >R + R> wdth >R hl HCHAR R>

Ule ulr hgth >R VI VCHAR R>
       ulc wdth >R + R> ulr hgth >R vl VCHAR R>
       ulc ulr >R 1 ul HCHAR Ā>
    ___ulc wdth >R + R> ulr >R 1 ur HCHAR R>
       ulc ulr hgth >R + 1 11 HCHAR R>
      ule wdth SR + R> ulr hgth >R + 1 lr HCHAR R>
    : DG ( interactive usage: DG (grid name) )
       [COMPILE] ' DRAWGRID :
  :\ GRID - test
 M BASE->R DECIMAL
A 15 2
                                     10 20 2 0 0 30 20 MKGRID G1
     3 6 9 12 15 5 5 10 15 20 25 30 6 0 0 39 23 MKGRID G2
                                          0 0 10 5 10 15 MKGRID G3
                                          5 1 10 5 10 15 MKGRID G4
                                    8 1
                      3 6 9 3
                                4 8 12 3 10 5 16 15 MKGRID G5
   R->BASE
  है लाइ कर रहा । बहु बहु पर स्थान हुई स्थान पर्य । बहु साम के पर सम्मान स्थान के बहु पर सम्मान स्थान है।
```

----APRIL, 1987----

Jan

#### -----APRIL,1987-----

#### LORDING AND THE SORTS

#### Fert II

Last month we briefl covered some theory on pasic language sort routines and showed how you a very simple selection sort routine. This month we will include a more complex sort routine called the Quick Sort.

#### Selection Sort vs Quick Sort:

The selection sort is a simple algorithm that consists of a pair of nested FOR-NEXT loops. -It always goes through the compiete number of passes set in those loops regardless of whether the list is in order or not. This wastes alot of time, especially if you have a bunch of data. The quick sort works by dividing your data into two parts... a top list and a bottom list. It first chooses an item on the bolton of the list and places it An its proper place relative to the items in the list. Then all the items of lesser value go to the bottom and the items of a greater value go to the top. The two lists are repeatedly divided with items being exchanged until the entire array is sorted.

Interestingly enough, the quick sort is a much longer routine but sorts a list of 100 items, in half the time a selection bort routine can sort 50 items. Here's the routinet

#### 110 DIM A(100)

- 120 N=100
- 130 CALL CLEAR
- 140 FOR I=1 TO N
- 150 RANDOMIZE
- 160 A(I) = INT(RND\*100) + i
- 170 PRINT A(I):
- 180 NEXT I
- 190 PRINT
- 200 P=1

210 L(P)=1

200 R(F = N

230 1F FK=0 THEN 610

240 LB=L(P)

250 RE=R(F)

260 P=P-1

270 IF RB<=LB THEN 230

280 I=LB

190 J=RB

300 T=A(I)

310 IF J<1 THEN 350

320 IF T>=A(J)THEN 350

330 J=J-1

340 GOTO 310

350 IF JN1 THEN 380

360 A(1)=T

370 GOTO, 500

380 A(I) = A(J)

090 ]=1+1

400 IF 1>N THEN 440

410 IF A(I)>=T THEN 440

420 I = I + 1

430 GOTO 400

440 IF J<=I THEN 480

450 A(J) = A(I)

460 J = J - 1

470 COTO 320

480 A(J)=T

490 I = J

500 P=P+1

510 IF I-LB>=RB-I THEN 560

520 L(P) = I + 1

530 R(P) = RB

540 RB=I-1

550 GOTO 270

560 L(P) = LB

570 R(P) = I - 1

580 LB=I+1

590 GOTO 270

600 REM PRINT NEW SORTED LIS

T

610 FOR I=1 TO N

620 PRINT A(I):

630 NEXT 1

540 END

That's a lot of program lines! However, you'll notice there are NO For-Next loops anywhere in the sort routine (lines 200-590). As soon as the list is in order, the program exits the sort routine and doesn't spend useless time checking every item in your data list.

-----APRIL, 1987----------

# Computer Tutor Conti

in console basic to make it easier for you to follow what is happening. If you desire, you can combine several of the statements on the same line, thus shortening the length of the routine and also actually speeding up the sorting process a little as well.

In comparing the sort time of 100 items I clocked the selection sort at just over 3 minutes while the quick sort got everything in order in about 20 seconds. And the difference is

Also, this sort routine is written even greater with the more Items you need to sort.

> Next month we'll conclude our tutoring session on sorting by looking at pointers. Say you have a list of names, address's and phone numbers and you want to sort that list by name. How do you drag along the right address's and phone numbers during that sort? Through the use of pointers. See ya next month!

> > MOT

### TMS9900 ASSEMBLY LANGUAGE TUTORIAL PART 3

THE BEAUTY OF BASIC

by STEVE ROYCE - WNY 99'ERS

One of the very nice things about TI BASIC or Extended BASIC is the great number of built-in subroutines which do a lot of dirty work for you. Routines. like CALL CLEAR or CALL SPRITE are so much easier to use than having to program the instructions each time you want to use them.

These routines don't exist in Assembly Language, but you can create them, and, if Assembly Language is your game, you should have them at your disposal. I got deeply involved and confused writing an Assembly Lanquage agame before it finally dawned. on me that these subroutines are BASIC's most beautiful feature and that I needed them in my Assembly Language programs. I have since written a number of subroutines which imitate the BASIC and Extended BASIC routines. My versions are stored as a - source - file called 'SUBS' which I copy into my program as it wis being We could alternately use the BLWP assembled.

Using a subroutine in Assembly requires that we Branch to a label (the name of the subroutine) and provide a Link so that we may return to the calling program when the subroutine ends. The BL instruction (Branch and Link) provides these means-BL @CLEAR will Branch and Link to a routine called 'CLEAR'. The BL routine will place the address of the next word following the EL @CLEAR instruction into R11 so that the address is saved for us to return when we are done. The word at the next address following the BL instruction may be an executible instruction, or it may be data which we are going to pass to the subroutine. To pass data, we use the MOV #11+, (destination) instruction to "MOVe the word at the address stored in R11 to the destination, then increase the address stored in R11 by 2 bytes". Once all our data is passed, the address contained in R11 is the next executible instruction of the calling program. The last instruction in the subroutine is then B #11, or Branch to the address stored in R11.

instruction, or Branch and Link with

#### ------AFRIL, 1987-----

THE REPORT OF THE PARTY OF THE PARTY OF THE

Workspace Pointer. This instruction will use its own set of workspace registers and avoid one drawback with the BL method of subroutines: the temporary loss of up to five of your available 16 registers when data must be used in the subroutine. I have found that with good planning, however, you can live with the temporary loss of these registers, and so the BL route is the one that I have taken and will present here.

The following two examples will demonstrate two subroutines which I have used in my programs. The first is an imitation of 'CALL CLEAR' and requires no data to be passed, the second is 'CALL HCHAR' and demonstrates data passing.

DEF TEST1 REF VSBW TEST: BL. @CLEAR LIMI 2 IMF \$

\* CLEAR SUBROUTINE # USES RO. R1, R11 \* NO DATA PASSED

OLEAR LI RO, > 02FF L1 R1,>2000 ( ...) BLWP @VSBW Dan File 1.1 \* 6 EBCK TO BLUE ENT TEST1 '

DEF TEST2 bab nabm THE IT EL WHIMAR DATA 65,20,10 JMP \$

\* HCHAR SUBROUTINE \* DATA CHAR, START LOC, #REPETITIONS \* USES RO, R1, R2, R11

HCHAR MOV \*11+,R1 (move 65 to R1) SWPB R1 MOV \*11+,RO (move 20 to RO) BLWP @VSBW \_ DEC R2 (decrease counter)

JEG \*+6 IF ZERO, GOTO BATI ING RO JMP \$-10 BACK TO BLWP B \*11 END TEST?

In our first example, we are simply loading RO and RI to place the blank character at the lower right corner of the screen, then decreasing the screen location until all locations are filled with the blank. Once done, we return to the calling program with the B \*11 instruction.

The second example moves three data values into the subroutine. These are the character to write, the screen incation to start writing to and the number of repetitions, just like the BASIC 'CALL HCHAR'. Note however, that the number of repetitions must be included in the data, even if we are only placing one character, since the subrouting always expects three data values to be passed to it. Once all the oata is moved, R11 contains the address of the next instruction in the calling program.

A word of caution about these subroutines, and any subroutines which I will be a statume anticles. I have not assigned any of them to check the --- --- -B #11 --- --- to them or to nuend against the incorrect number of data being passed to them. Too can incorporate these (satures of you like, but remember, they will slow your execution time down somewhat.

Next time, we will begin to look The Assembly Language, and will develop subroutines to do the same type of work as the Extended BASIC 'CALL SPRITE', 'CALL MOTION', 'CALL POSITION' and so on that make sprites, so easy to use on the 99/4A. Read Section 21 in your Editor/ Assembler manual to acquaint yourself with the addresses necessary to generate sprites. Then we can develop TO THE THE TOWN THE THE THE THOU TO THE THE CESSARY SUBFOUTINES TO MAKE THE their use in Assembly Language s easy as it is in Extended BASIC.

TARREST TO THE RESTRICT CONTRIBUTION OF THE SECOND STATES OF THE SECOND STATES OF THE SECOND

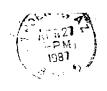

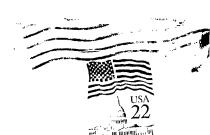

FIRST CLASS MAIL

TC:

LONG FOR ELIPS FORT INCY SOC. PORCH LINES

EDMUNTUN, ALBERTA CAMADA TEJ 311